Multiple Predictor Variables: ANOVA

## Effects of Stickleback Density on Zooplankton

## Treatment and Block Effects

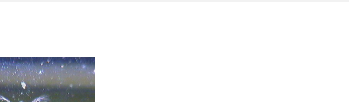

Units placed across a lake so that 1 set of each treatment was 'blocked' together

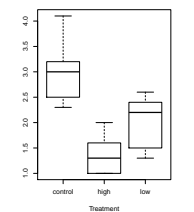

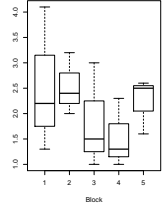

## What if you manipulate two factors?

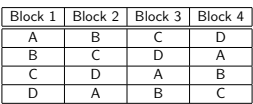

Randomized Controlled Blocked Design: Design where each treatment only has 1 replicate of a second treatment Note: Above is a Latin Squares Design - Every row and column contains one replicate of a treatment.

## Model for Multiway ANOVA/ANODEV

$$
y_k = \beta_0 + \sum \beta_i x_i + \sum \beta_j x_j + \epsilon_k
$$

$$
\epsilon_{ijk} \sim N(0, \sigma^2), \qquad x_i = 0, 1
$$

Or, with matrices...

 $Y = \beta X + \epsilon$ 

## Model for Multiway ANOVA/ANODEV

 $Y = \beta X + \epsilon$ 

$$
\begin{pmatrix} y1 \\ y2 \\ y3 \\ y4 \end{pmatrix} = \begin{pmatrix} \beta_{i1} \\ \beta_{i2} \\ \beta_{j1} \\ \beta_{j2} \end{pmatrix} \begin{pmatrix} 1 & 0 & 1 & 0 \\ 1 & 0 & 0 & 1 \\ 0 & 1 & 1 & 0 \\ 0 & 1 & 0 & 1 \end{pmatrix} + \begin{pmatrix} \epsilon_1 \\ \epsilon_2 \\ \epsilon_3 \\ \epsilon_4 \end{pmatrix}
$$

hfill<br>We can have as many groups as we need, so long as there is sufficient replication of each treatment combination.

The 'Treatment Contrast' Model for Multiway ANOVA/ANODEV

> $\sqrt{u}$  $\left| \begin{array}{c} y_2 \\ y_3 \end{array} \right|$

Hypotheses for Multiway ANOVA/ANODEV

TreatmentHo:  $\mu_{i1} = \mu i2 = \mu i3 = ...$ 

Block Ho:  $\mu_{i1} = \mu j2 = \mu j3 = ...$ 

Remember, this can also be stated in terms of *<sup>β</sup>*

$$
\mathbf{Y} = \boldsymbol{\beta}\mathbf{X} + \boldsymbol{\epsilon}
$$
\n
$$
\begin{pmatrix}\ny1 \\
y2 \\
y3 \\
y4\n\end{pmatrix} = \begin{pmatrix}\n\beta_0 \\
\beta_{i2} \\
\beta_{i2}\n\end{pmatrix} \begin{pmatrix}\n1 & 0 & 0 \\
1 & 0 & 1 \\
1 & 1 & 0 \\
1 & 1 & 1\n\end{pmatrix} + \begin{pmatrix}\n\epsilon_1 \\
\epsilon_2 \\
\epsilon_3 \\
\epsilon_4\n\end{pmatrix}
$$

 $\begin{array}{c} \epsilon_1 \ \epsilon_2 \ \epsilon_3 \ \epsilon_4 \end{array}$ ∖  $\begin{array}{c} \hline \end{array}$ 

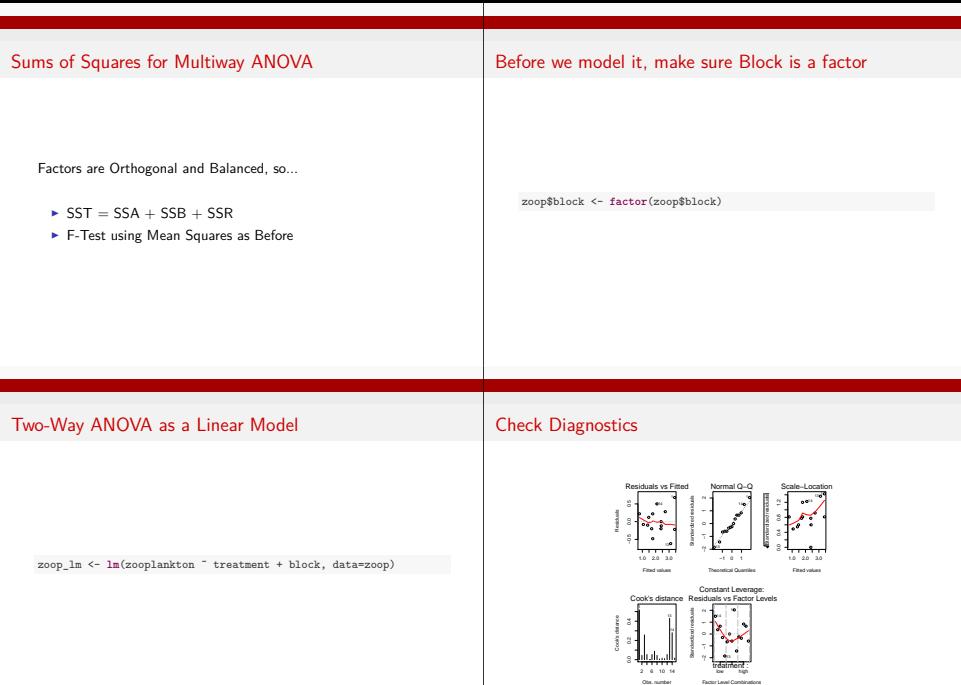

## Residuals by Groups and No Non-Additivity

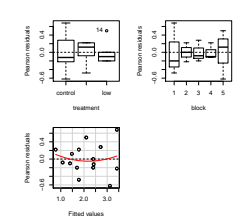

Residuals by Groups and No Non-Additivity

Tukey's Test for Non-Additivity

**library**(car) **residualPlots**(zoop\_lm)

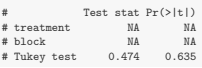

The ANOVA

But first, what are the DF for... Treatment (with 3 levels)

Block (with 5 blocks)

Residuals (with n=15)

## The ANOVA

### **anova**(zoop\_lm)

# Analysis of Variance Table # # Response: zooplankton  $Df$  Sum Sq Mean Sq F value Pr(>F)<br>2 6.86 3.43 16.37 0.0015 # treatment 2 6.86 3.43<br># block 4 2.34 0.58  $0.58$  2.79 0.1010<br>0.21  $#$  Residuals  $8 \quad 1.68$ 

## Sums of Squares as Model Comparison

Testing SS for a Factor is the same as comparing the residual SS of a model with v. without that factor.

```
Here is y = intercept versus y = intercept + treatment:
```

```
zoop_intOnly <- lm(zooplankton ˜ 1, data=zoop)
zoop_treatment <- lm(zooplankton ˜ treatment , data=zoop)
```
**anova**(zoop\_intOnly, zoop\_treatment)

```
# Analysis of Variance Table
#
# Model 1: zooplankton ˜ 1
# Model 2: zooplankton ˜ treatment
# Res.Df RSS Df Sum of Sq F Pr(>F)
# 1 14 10.87
# 2 12 4.02 2 6.86 10.2 0.0025
```
### Sums of Squares as Model Comparison

Testing SS for a Factor is the same as comparing the residual SS of a model with v. without that factor.

Here is  $y =$  intercept+treatment versus  $y =$  intercept + treatment+block:

**anova**(zoop\_treatment, zoop\_lm)

# Analysis of Variance Table # # Model 1: zooplankton ˜ treatment # Model 2: zooplankton ˜ treatment + block # Res.Df RSS Df Sum of Sq F Pr(>F) # 1 12 4.02 # 2 8 1.68 4 2.34 2.79 0.1

## Sums of Squares as Model Comparison

Squential model building and SS Calculation is called <sup>T</sup>ype I Sums of Squares

## Coefficients via Treatment Contrasts

#### **summary**(zoop\_lm)\$coef

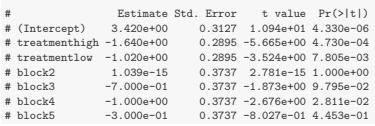

## Unique Effect of Each Treatment

### **crPlots**(zoop\_lm)

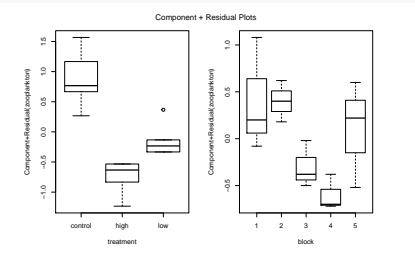

## Exercise: Likelihood and Bees!

- ▶ Load the Bee Gene Expresion Data
- $\blacktriangleright$  Does bee type or colony matter?
- $\blacktriangleright$  How much variation does this experiment explain?

## Bee ANOVA

#### **anova**(bee\_lm) # Analysis of Variance Table # # Response: Expression # Df Sum Sq Mean Sq F value Pr(>F) # type 1 2.693 2.693 35.35 0.027  $0.171$  2.25 0.308<br>0.076  $#$  Residuals  $2 \quad 0.152$

## Bee Effects

#### **crPlots**(bee\_lm)

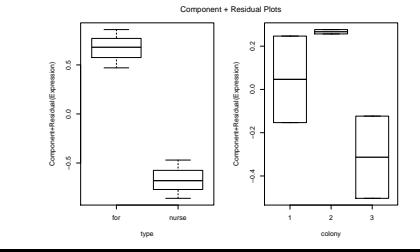

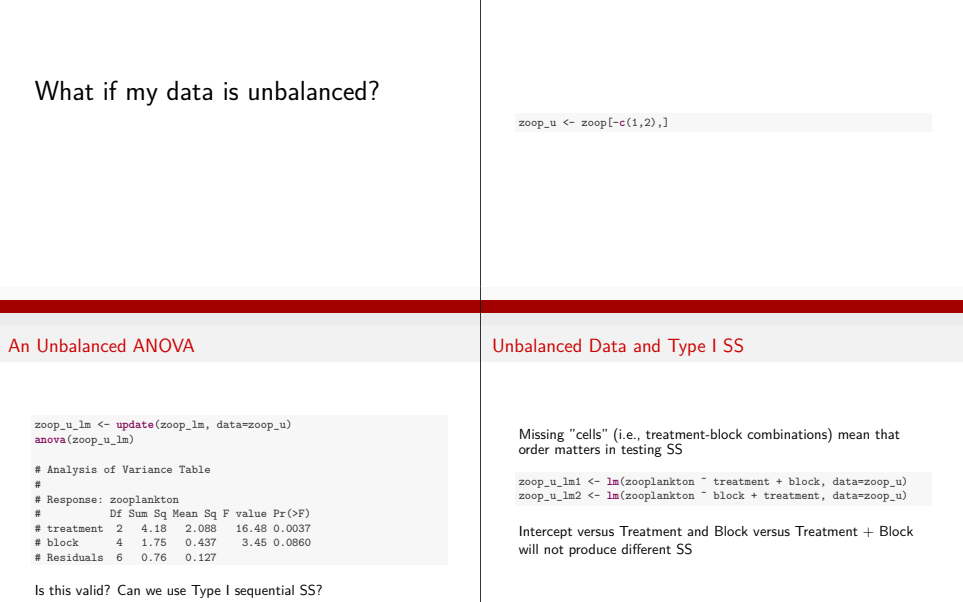

Unbalancing the Zooplankton Data

i<br>H

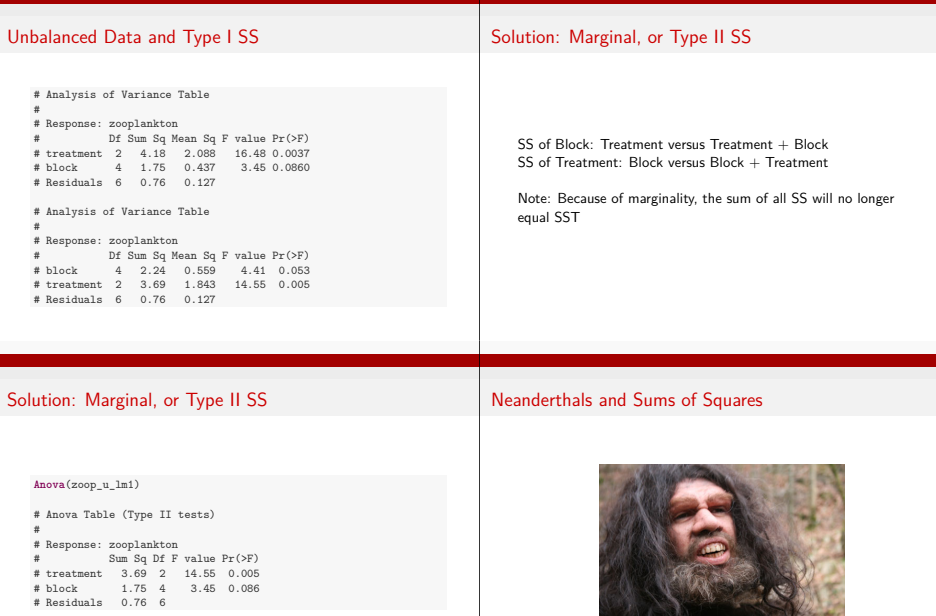

Note the capital "A" - this is a function from the car package.

How big was their brain?

ī

## Does Species Matter for Brain Size?

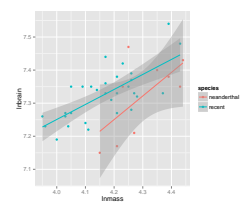

We want to evaluate the species effect, controlling for brain size is size balanced?

## The General Linear Model

$$
\boldsymbol{Y} = \boldsymbol{\beta} \boldsymbol{X} + \boldsymbol{\epsilon}
$$

- $\blacktriangleright$  This equation is huge. X can be anything categorical, continuous, etc.
- $\triangleright$  One easy way to see this is if we want to control for the effect of a covariate - i.e., ANCOVA
- ▶ Type of SS matters, as 'covariate' is de facto 'unbalanced'

## Exercise: Fit like a cave man

- $\triangleright$  Fit a model that will describe brain size from this data
- ▶ Does species matter? Compare type I and type II results
- $\triangleright$  Use Component-Residual plots to evaluate results

## Type of SS Matters

```
# Analysis of Variance Table
#
# Response: lnbrain
# Df Sum Sq Mean Sq F value Pr(>F)
# species 1 0.0001 0.0001 0.01 0.91
            1, 0.1300, 0.1300# Residuals 36 0.1599 0.0044
# Anova Table (Type II tests)
#
# Response: lnbrain
            Sum Sq Df F value Pr(>F)<br>0.0276 1 6.2 0.017
# species 0.0276 1<br># 1nmass 0.1300 1
                          29.3 4.3e-06
# Residuals 0.1599 36
```
# Species Effect

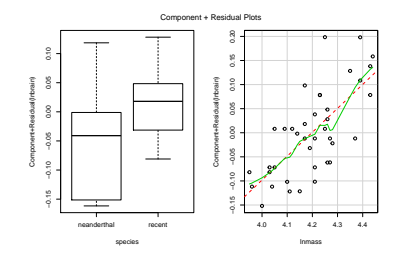

# Species Effect

**summary**(neand\_lm)\$coefficients

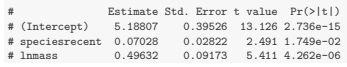